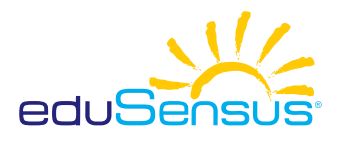

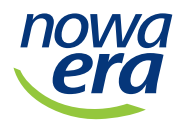

 � *Wytnij wszystkie osy i umieść ich odpowiednią ilość we właściwej ramce. Dorysuj owadom skrzydła. Przyklej i pokoloruj ilustracje.*

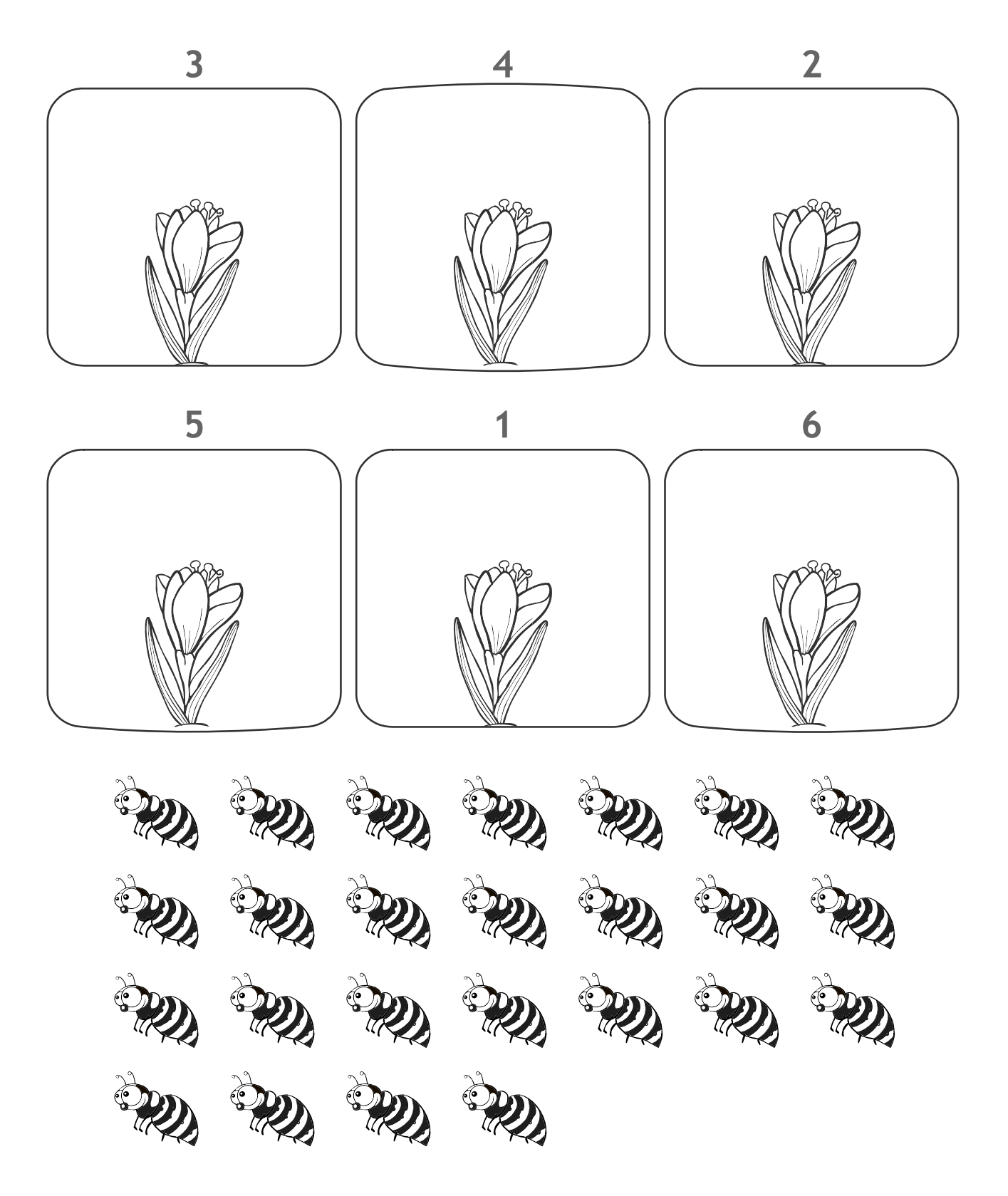